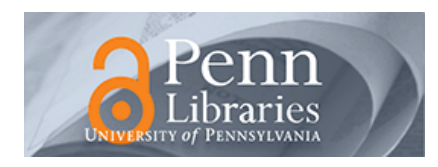

University of Pennsylvania **ScholarlyCommons** 

[Collation Models](https://repository.upenn.edu/sims_models) **Schoenberg Institute for Manuscript Studies** [\(SIMS\)](https://repository.upenn.edu/sims) 

8-26-2022

### Collation Model for Ms. Codex 318: [Trattato dei peccati mortali]

Dot Porter dorp@upenn.edu

Follow this and additional works at: [https://repository.upenn.edu/sims\\_models](https://repository.upenn.edu/sims_models?utm_source=repository.upenn.edu%2Fsims_models%2F60&utm_medium=PDF&utm_campaign=PDFCoverPages) 

Part of the [Catholic Studies Commons](https://network.bepress.com/hgg/discipline/1294?utm_source=repository.upenn.edu%2Fsims_models%2F60&utm_medium=PDF&utm_campaign=PDFCoverPages), and the [Renaissance Studies Commons](https://network.bepress.com/hgg/discipline/1426?utm_source=repository.upenn.edu%2Fsims_models%2F60&utm_medium=PDF&utm_campaign=PDFCoverPages)

#### Recommended Citation

Porter, Dot, "Collation Model for Ms. Codex 318: [Trattato dei peccati mortali]" (2022). Collation Models. 60.

[https://repository.upenn.edu/sims\\_models/60](https://repository.upenn.edu/sims_models/60?utm_source=repository.upenn.edu%2Fsims_models%2F60&utm_medium=PDF&utm_campaign=PDFCoverPages) 

The .zip file Archive contains: VisColl collation model XML file JSON collation model file Folder of PNG files, one for each quire Folder of SVG files, one for each quire Screenshot of VCEditor view, PNG format Screenshot of VCEditor view, PDF format (same as the main file) Load the JSON file into VCEditor for an editable version of the model. Use the IIIF Manifest (link in this record) to map images onto the diagram in VCEditor. Link to sharable URL (not permanent): [https://vceditor.library.upenn.edu/project/627e98ddd3ef8000013aeb95/](https://vceditor.library.upenn.edu/project/627e98ddd3ef8000013aeb95/viewOnly) [viewOnly](https://vceditor.library.upenn.edu/project/627e98ddd3ef8000013aeb95/viewOnly) 

This paper is posted at ScholarlyCommons. [https://repository.upenn.edu/sims\\_models/60](https://repository.upenn.edu/sims_models/60)  For more information, please contact [repository@pobox.upenn.edu.](mailto:repository@pobox.upenn.edu)

### Collation Model for Ms. Codex 318: [Trattato dei peccati mortali]

### **Description**

Treatise on the seven deadly sins. Also includes a treatise on the nine laws of the Church, between the sections on superbia and invidia. After the last of the sections on the seven sins (luxuria) there is a treatise on I boti [i.e., voti]. The beginning of the manuscript, possibly an entire quire, is missing.

### Keywords

Catholic Church -- Doctrines, Catholic Church, Deadly sins -- Early works to 1800, Devotional literature Italian, Spirituality -- Catholic Church, Theology Doctrinal, Codices, Treatises, Manuscripts Italian, Manuscripts Renaissance

### **Disciplines**

Catholic Studies | Renaissance Studies

### **Comments**

The .zip file Archive contains:

VisColl collation model XML file

JSON collation model file

Folder of PNG files, one for each quire

Folder of SVG files, one for each quire

Screenshot of VCEditor view, PNG format

Screenshot of VCEditor view, PDF format (same as the main file)

Load the JSON file into VCEditor for an editable version of the model. Use the IIIF Manifest (link in this record) to map images onto the diagram in VCEditor.

Link to sharable URL (not permanent): [https://vceditor.library.upenn.edu/project/](https://vceditor.library.upenn.edu/project/627e98ddd3ef8000013aeb95/viewOnly) [627e98ddd3ef8000013aeb95/viewOnly](https://vceditor.library.upenn.edu/project/627e98ddd3ef8000013aeb95/viewOnly)

# Ms. Codex 318: [Trattato dei peccati mortali]

## Quire 1

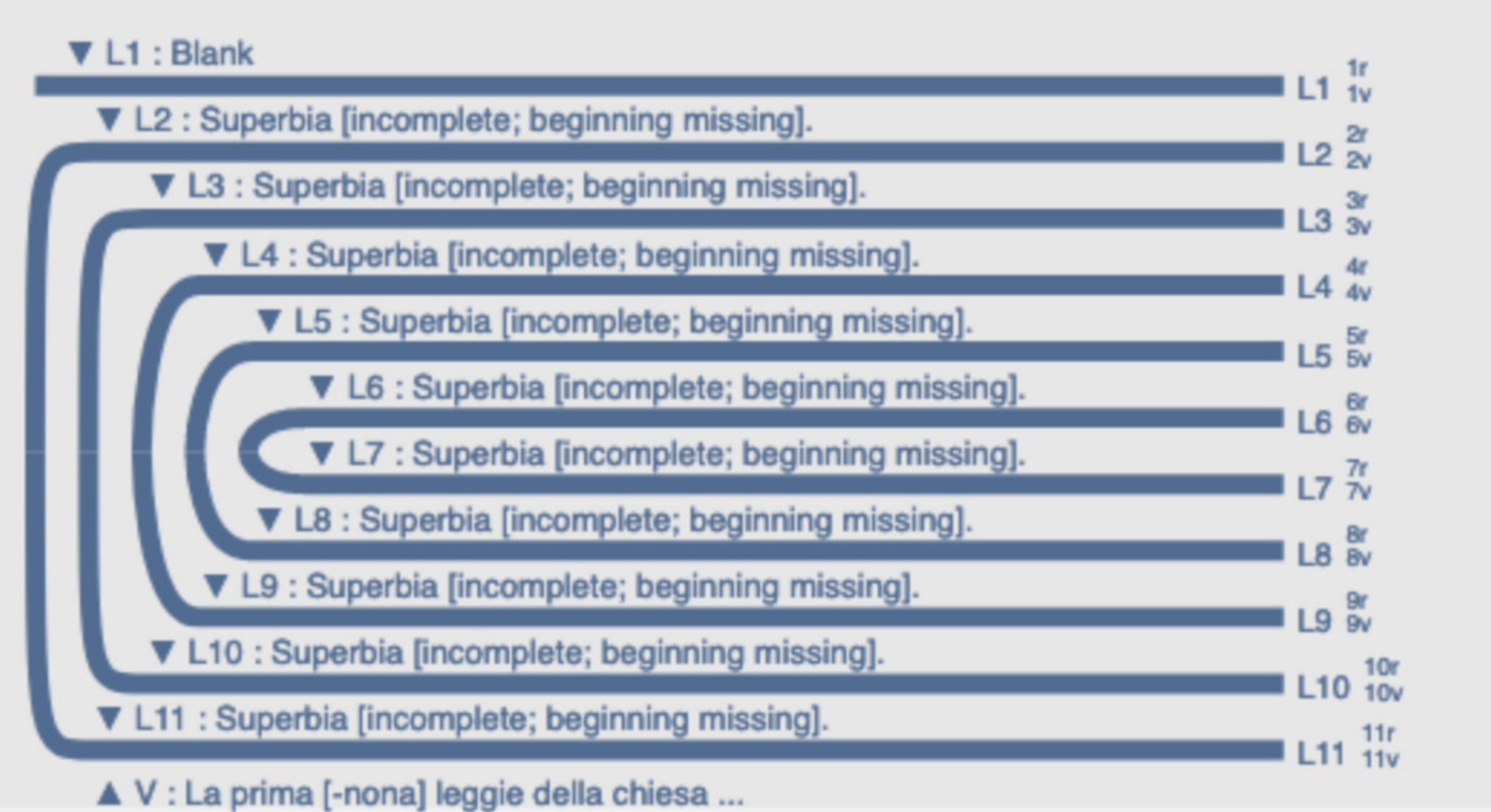

## Quire 2

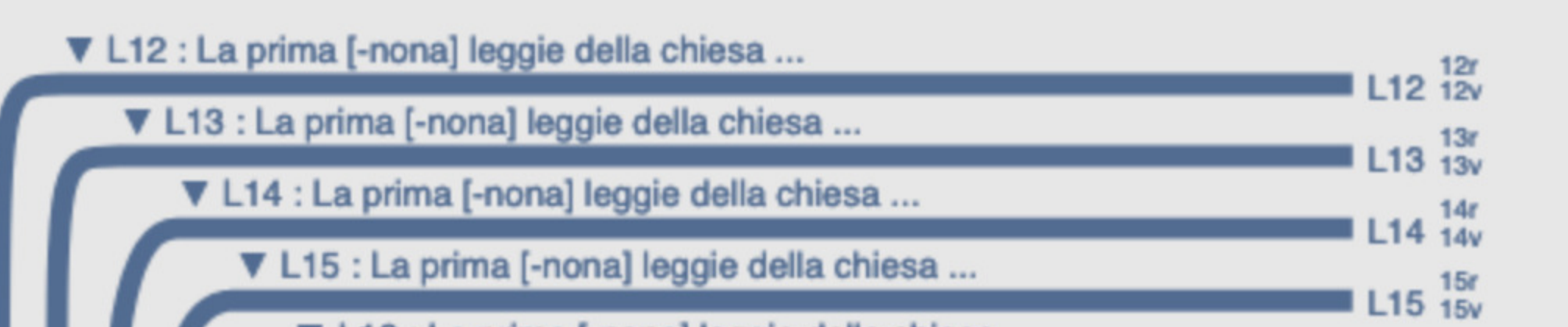

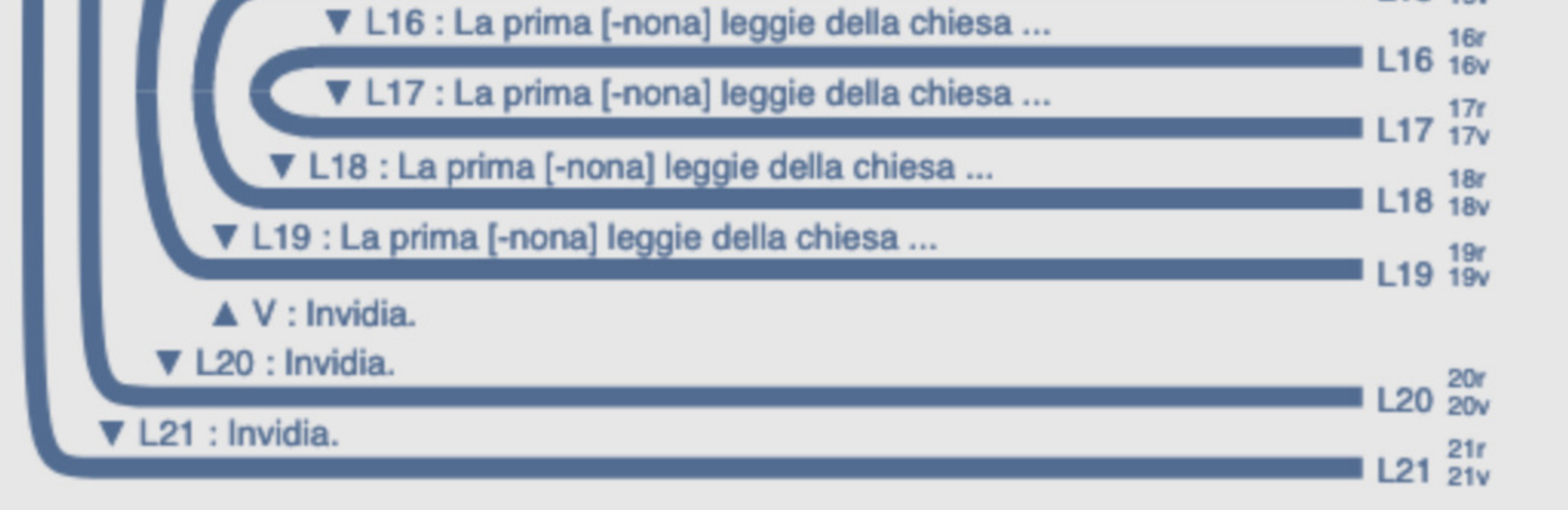

## Quire 3

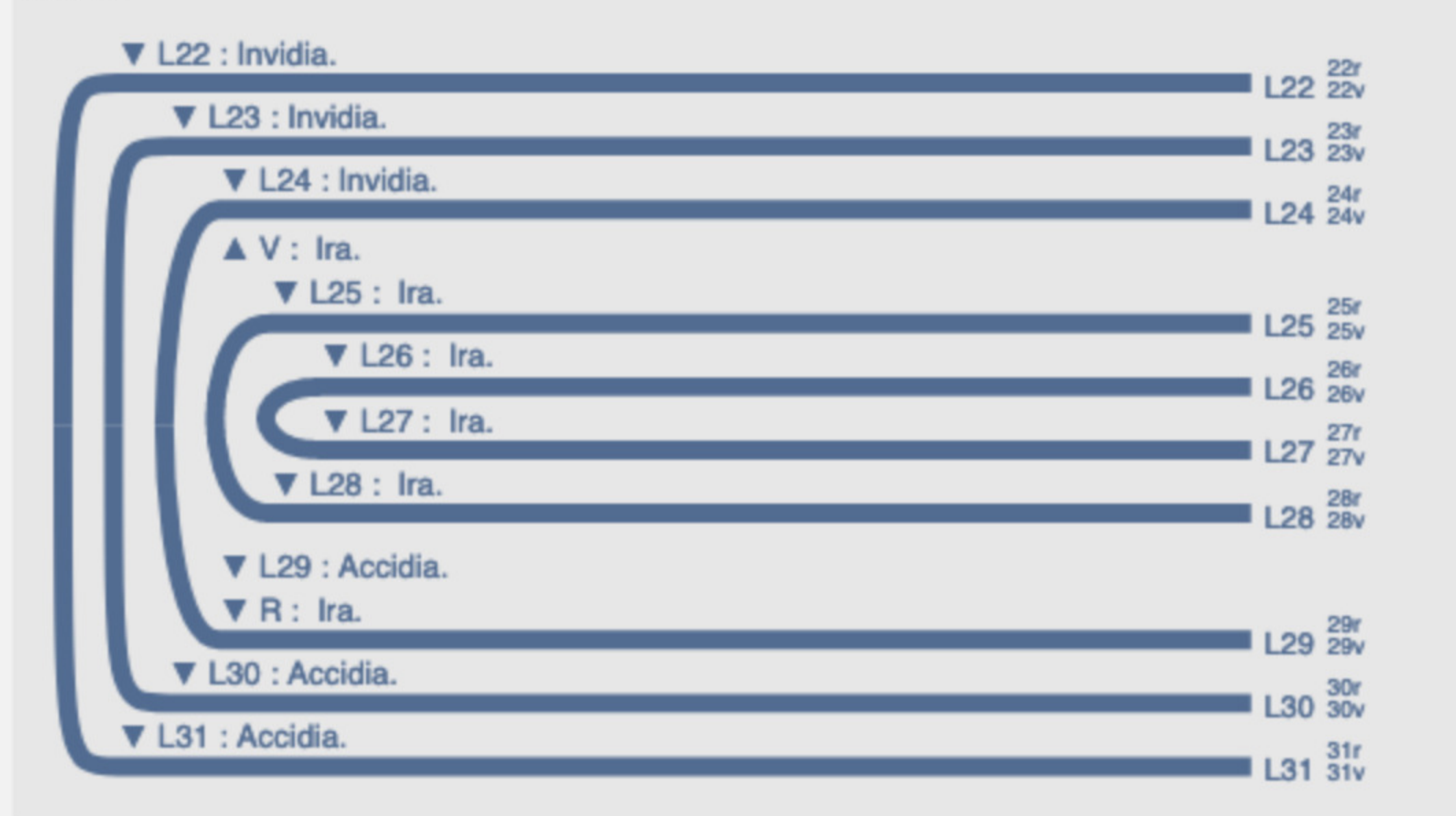

## Quire 4 VL32 : Accidia. V L33 : Accidia.

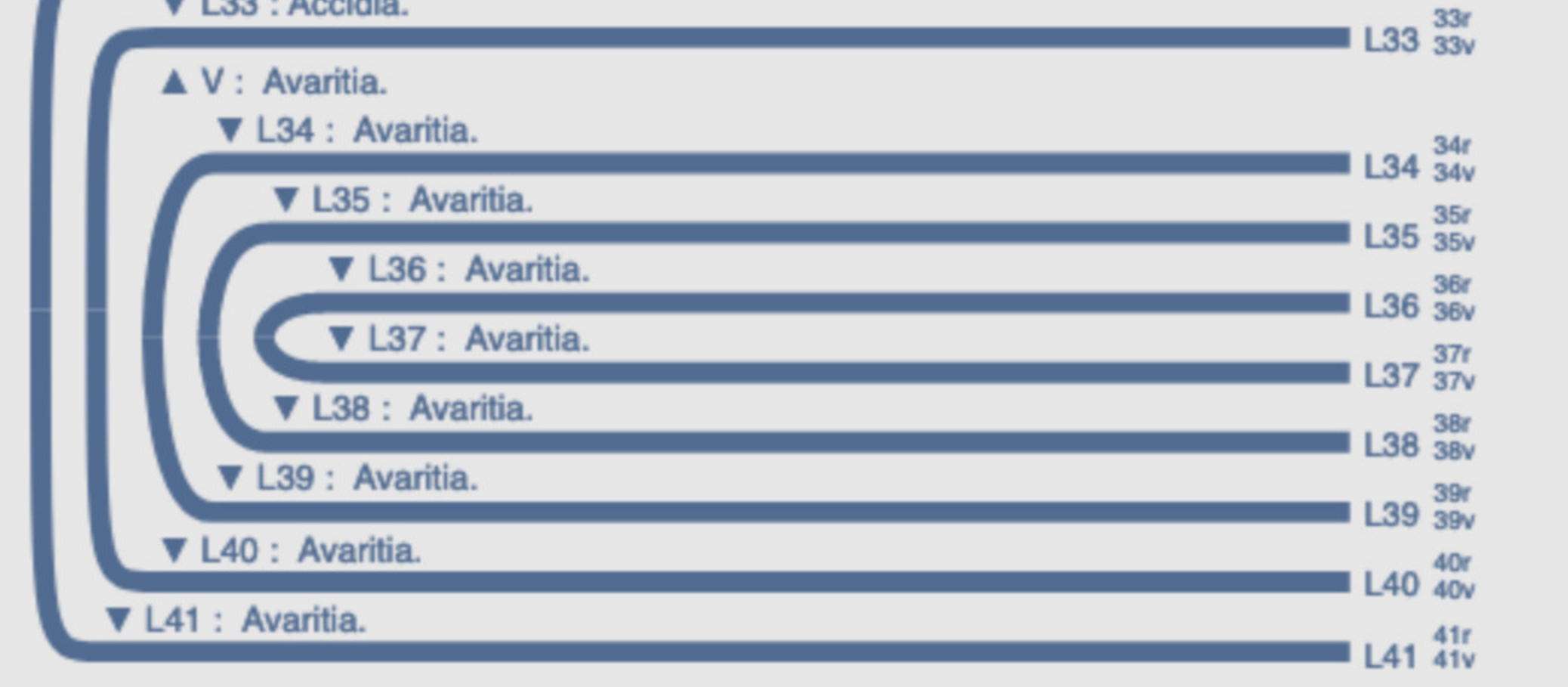

 $1 L32 \frac{32r}{32v}$ 

Quire 5

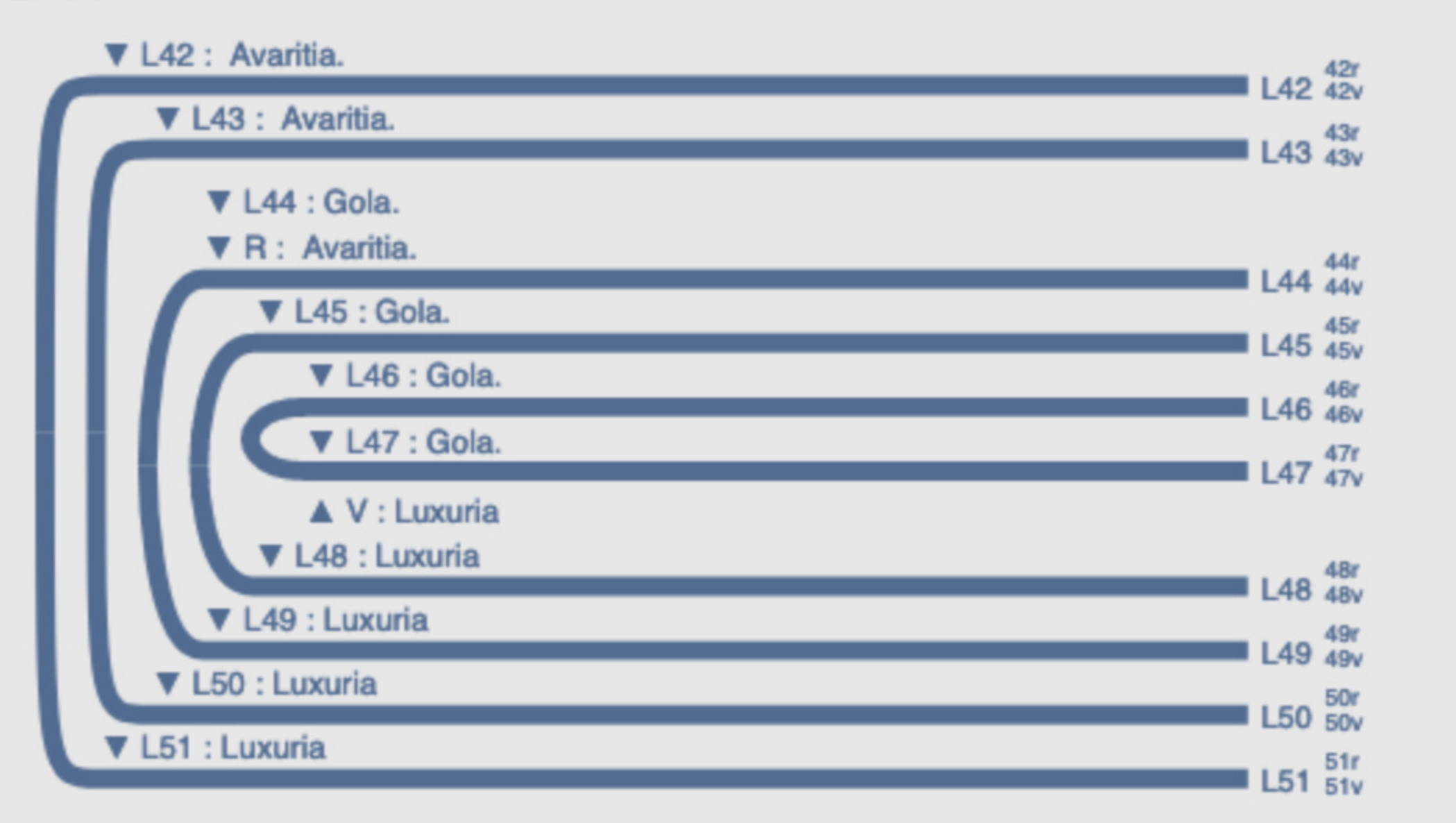

## Quire 6

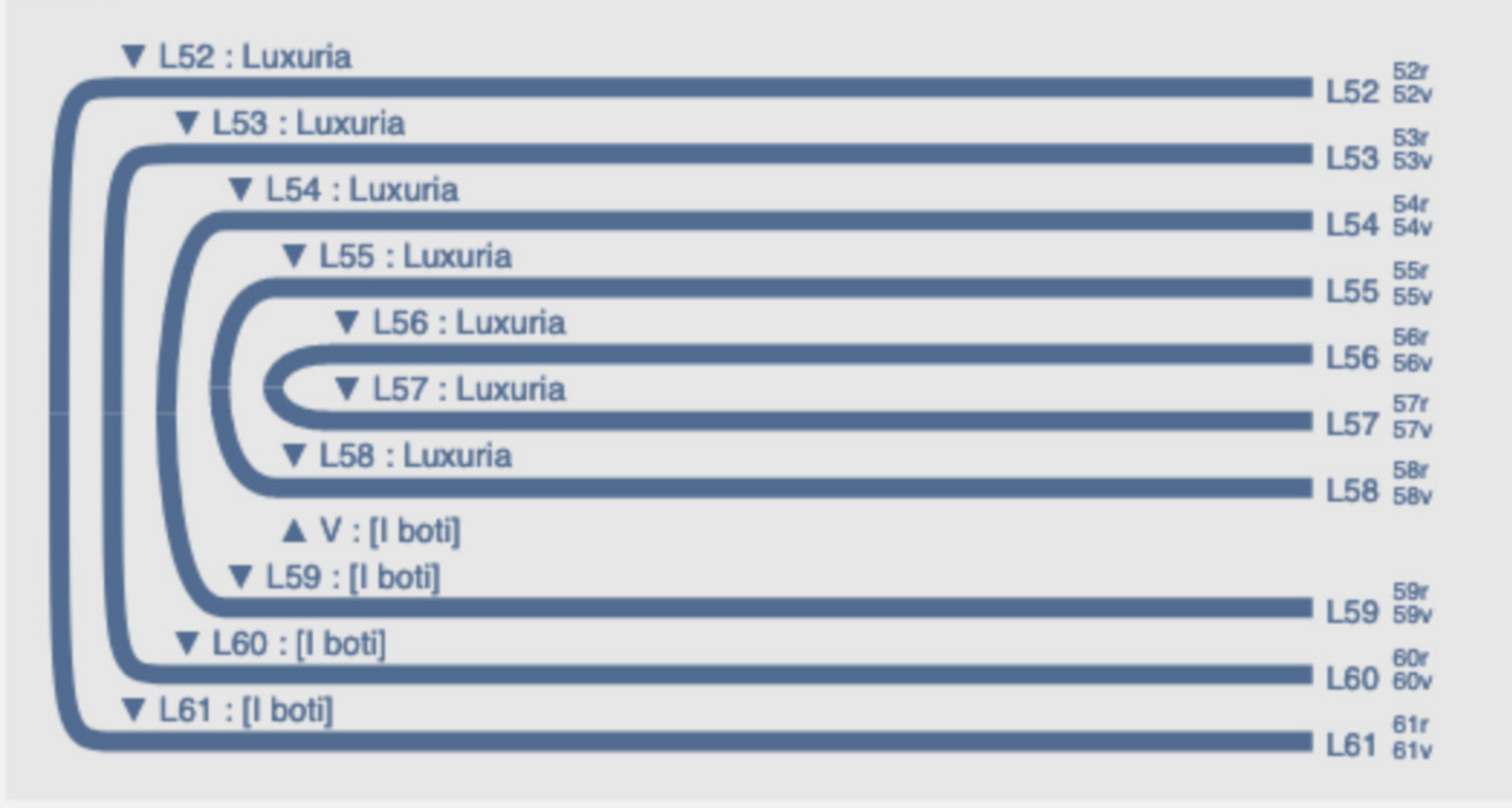